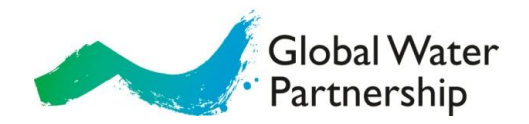

## **Google Analytics tagging**

Google Anlaytics provides a very simple way to **tag** your links so that we can report the interest generate by our communications.

## **What is tagging?**

It is a simple method of adding values to a URL so that google analytics will record the inbound visit to our websites. This will tell us where people have come from and how effective our communications activities online are.

## **How to tag a URL.**

- **1)** Use this tool: <http://www.google.com/support/analytics/bin/answer.py?hl=en&answer=55578>
- **2)** (Optional) If you are on twitter etc. use a URL shortener to hide the long URL and make your post more attractive:<http://bit.ly/>
- **3)** Replace your old link with the new one

Use the link in (1), to **build the url for you** based on the information you provide, the url (e.g. [www.gwp.org\)](http://www.gwp.org/) and the terms you want to use in each tag. Below is a set of terms we can use consistently so that we all do the same. Each tag has an explanation of what it's for, an example and a consistent set of terms for us all to use.

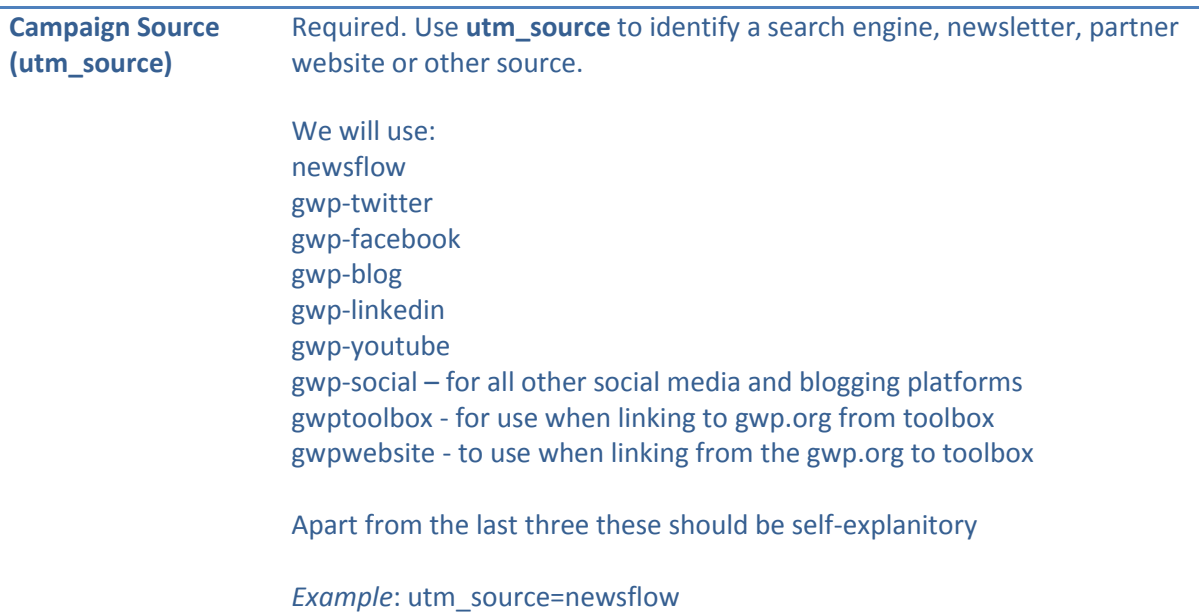

## www.gwp.org

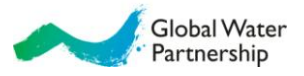

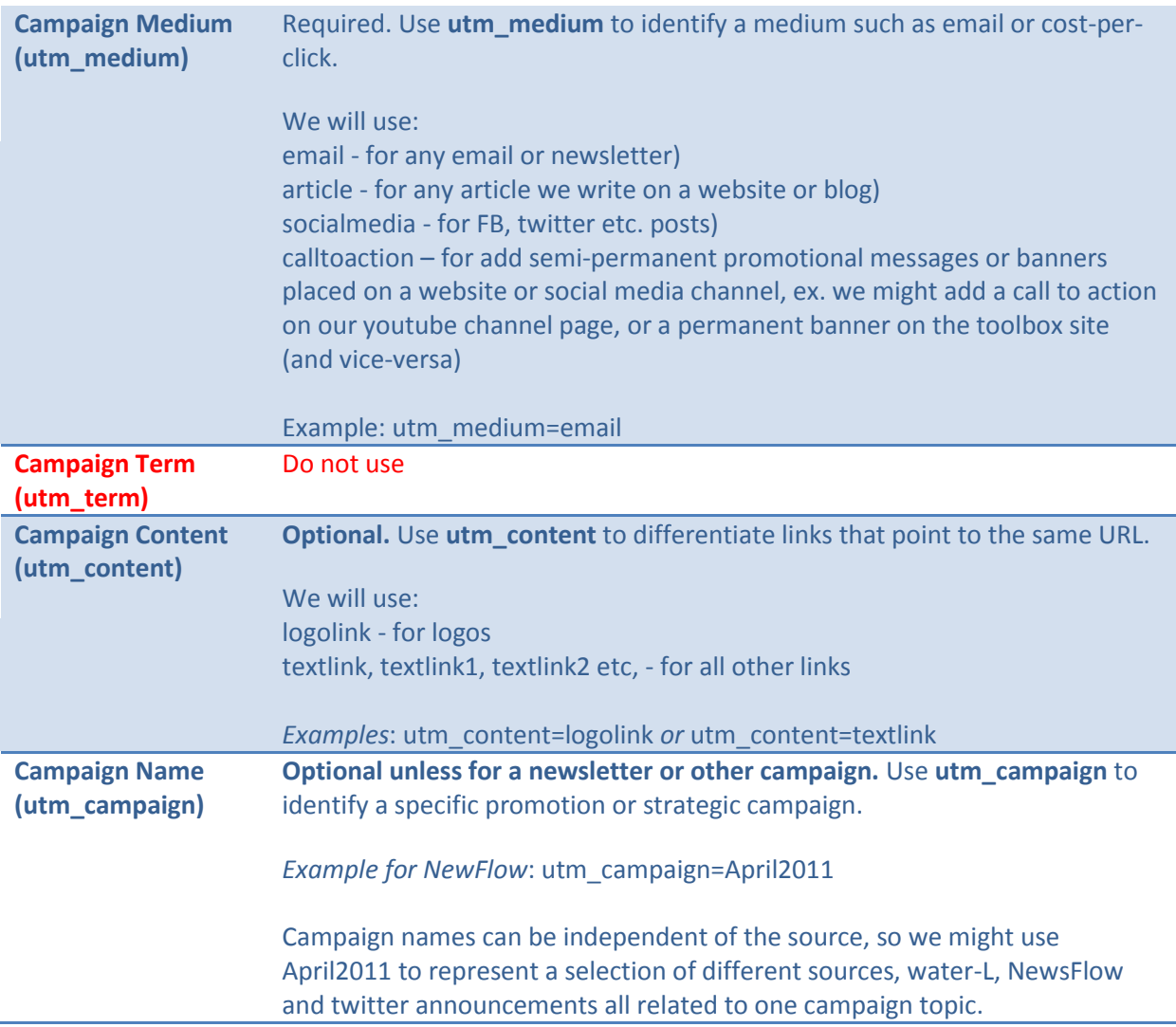

For more information about tracking in general and google analytics, see this link: <http://www.google.com/support/analytics/bin/topic.py?topic=10996>